Professor Chris Droussiotis' Notes

# LECTURE 3

# **Chapter 5**

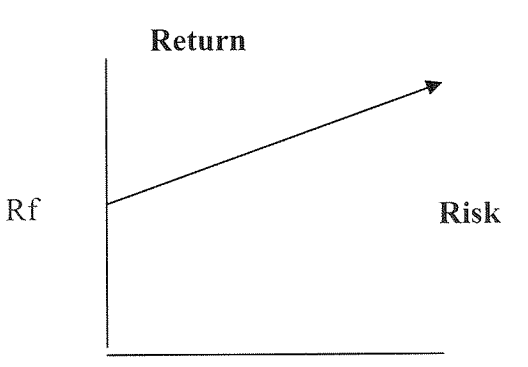

# **RISK RETURN -**

- Traditionally, when you define return you refer to a bank savings account (risk free) plus a risky portfolio of US stocks. Today, investors have access to a variety of asset classes and financial engineered investments
- The Book "The Quants" by Scott Peterson financial engineering achieving the ALPHA.

# $HPR = (Ending Price - Beg. Price + Div) / Beg. Price$

Example:

Current Price  $= $100$ , expected price to increase to \$110 in a year. Within the year you are expected to receive  $\hat{A}$  dividend, therefore the HPR=(110-100+4)/\$100 = 14%

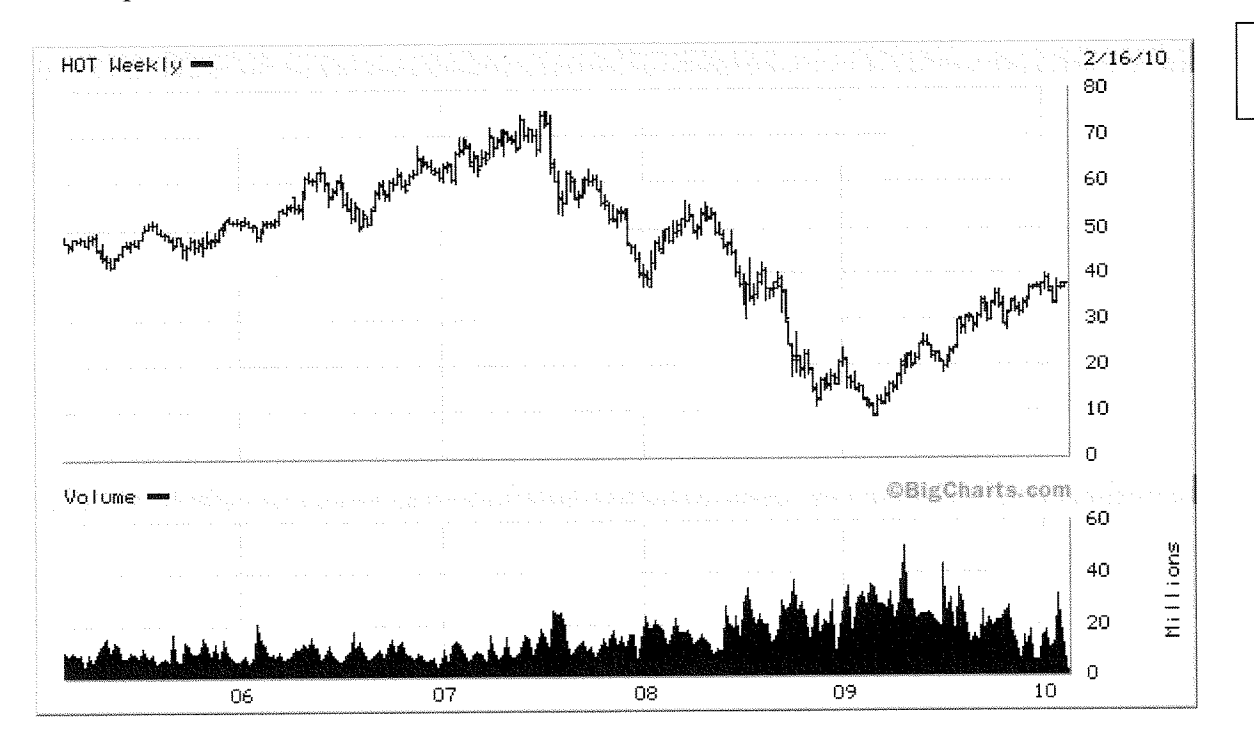

Starw000d Hotels 5-yr stock prices

Professor Chris Droussiotis' Notes

Measuring Return over a multiple periods

# **ARITHMETIC AVERAGE** (Sum of Quarters)<br>**GEOMETRIC AVERAGE** (Single per Quarter – cumulative +compounding)

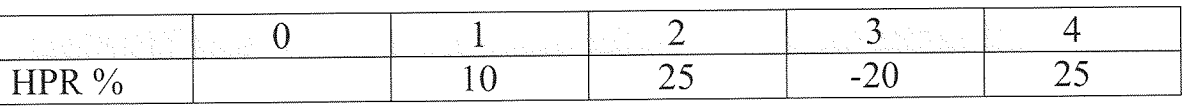

Arithmetic:<br> $\frac{(10+25-20+25)}{(4-10)}$  / 4 = 10%

#### Geometric:

 $(1+0.10) * (1+0.25) * (1-0.20) * (1+0.25) = (1+r)$  ^ 4  $r = [(1+0.10) * (1+0.25) * (1-0.20) * (1+0.25)] ^{2}/1/4 - 1$ 

 $(1.1*1.25*.80*1.25)^{^}1/4 - 1 =$ 

 $1.375 \text{ }^{\wedge}1/4 - 1 = 8.29\%$ 

#### **Dollar Weighted Return**

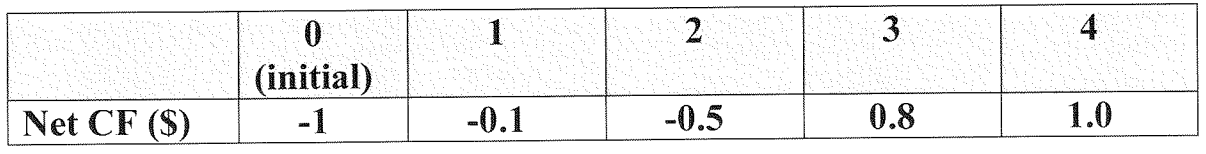

 $1 = + (-0.1 / (1+IRR) + (-0.5 / (1+IRR)^{2} + (0.8 / (1+IRR)^{3} + (1.0 / (1+IRR)^{4})$ 

 $F_{XCA}$ 

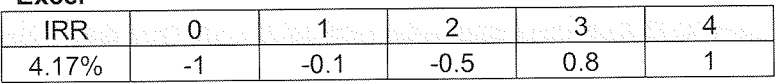

=IRR {initial investment, cash flows)

 $= 4.17\%$ 

Professor Chris Droussiotis' Notes

Conventions for Quoting Rates of Return: Return on Assets with Regular Cash Flow (Mortgage, bonds – semi-annual coupon)

APR (Annual Percentage Rates) – using simple interest approach

#### **APR** = per period rate \* Periods per Year

EAR (Effective Annual Rate)

 $\boxed{1 - EAR = (1 + Rate per period)}$  ^ n =  $[(1 + (APR/n))^{\wedge}n]$ 

 $APR = (1 + EAR)^{1/n} -1 * n$ 

For continuous compounding,  $1+EAR=e^{\wedge}APR$  or  $APR=ln (1+EAR)$ 

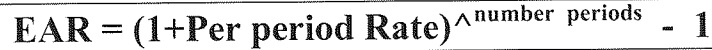

#### Example:

Suppose we buy T-Bills maturing in one month for \$9,900 (on maturity you collect the Face Value \$10,000).

 $HPR = (Cash Income + Price Change) / Initial Price$ 

 $HPR = 100/9,900 = 0.0101 = 1.01\%$ 

APR =  $1.01\%$  \* 12 (annualized) =  $12.12\%$ 

EAR  $\rightarrow$  1 + EAR = (1.0101) ^12 = 1.1282

 $EAR = 1.1282 - 1 = .1282 = 12.82\%$ 

#### **RISK AND RETURN PREMIUMS**

# HOW DO WE QUANTIFY RISK?????

Professor Chris Droussiotis' Notes

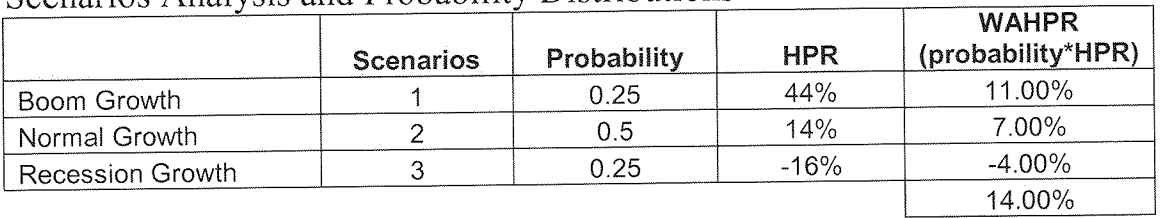

#### Scenarios Analysis and Probability Distributions

# HOW DO WE QUANTIFY THE UNCERTAINTY OF INVESTMENT???

To summarize risk with a single number we find VARIANCE, the expected value of the squared Deviation for the mean, first. (I.e. the expected value of the squared "surprise": across scenarios.)

## Var. (r) =  $\sigma$  ^ 2 =  $\sum$  p (s) [ r(s) – E(r)) ^2

#### VARIANCE - DEFINITION

The Variance (which is the square of the standard deviation, ie:  $\sigma^2$ ) is defined as:

The average of the squared differences from the Mean.

In other words, follow these steps:

- 1. Work out the  $Mean$  (the simple average of the numbers)
- 2. Now, for each number subtract the Mean and then square the result (the squared difference).
- 3. Then work out the average of those squared differences.

- Squaring each difference makes them all positive numbers (to avoid negatives reducing the Variance)

- And it also makes the bigger differences stand out. For example  $100^2$ =10,000 is a lot bigger than  $50^2 = 2,500.$ 

- But squaring them makes the final answer really big, and so un-squaring the Variance (by taking the square root) makes the Standard Deviation a much more useful number.

 $Variance = Squared$  Sigma

STANDARD DEVIATION DEFINITION: The Standard Deviation (o) is a measure of how spreads out numbers are. (Note: Deviation just means how far from the normal). So, using the

Professor Chris Droussiotis' Notes

Standard Deviation we have a "standard" way of knowing what is normal, and what is extra large or extra small.

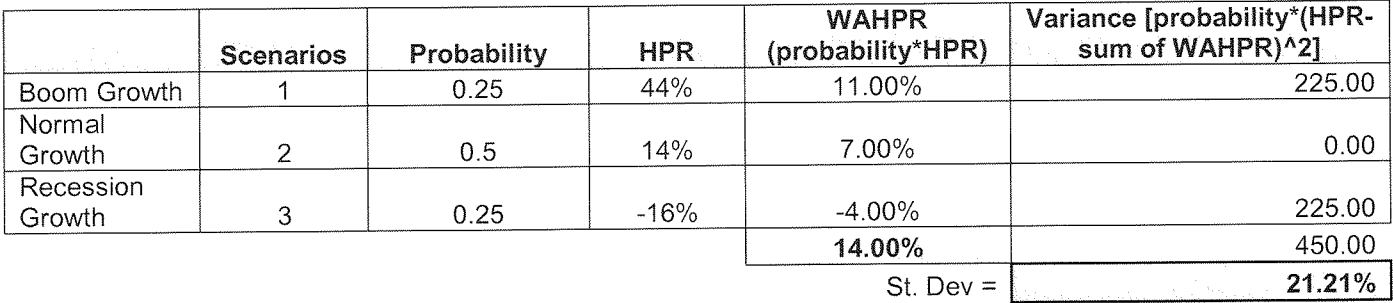

SD (r) =  $\sigma$  =  $\sqrt{Var(r)}$ 

$$
E(r) = (0.25 * 44\%) + (0.50 * 14\%) + (0.25 * 16\%) = 14\%
$$

Sigma  $\text{^2} = 0.25$  (44 - 14)  $\text{^2} + 0.50$  (14 - 14)  $\text{^2} + 0.25$  (-16-14) $\text{^2} = 450$ 

And so the SD sigma =  $\sqrt{450} = 21.21\%$ 

# $\frac{EXAMPLE - table 5.2}{ }$

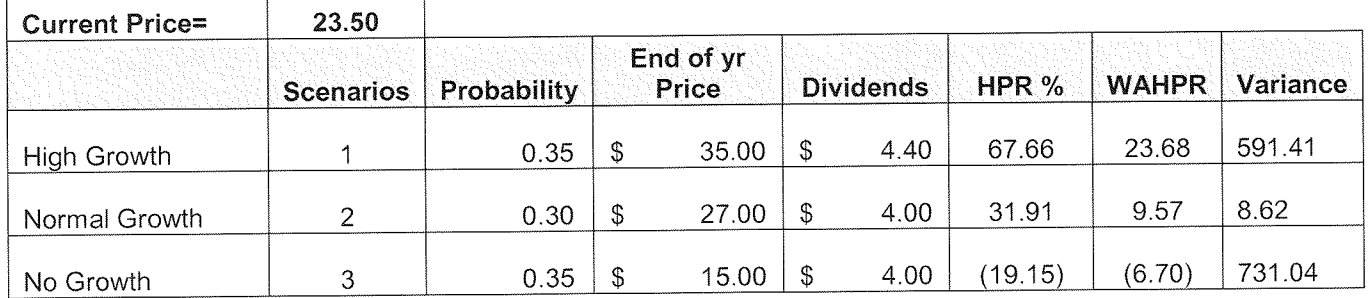

$$
E(r) = \boxed{26.55} \quad 1,331.07
$$

HPR = (End of the year Price - Current Price + Div ) / (Current Price)

StDev =  $36.48$ 

Standard Deviation = Sq Rt of V

Variance = 0.35 \* (67.66 - 26.55) ^ 2 + .30 \*(31.91 - 26.55) ^ 2 + .35 \* (-19.5 - 26.55) ^ 2

Professor Chris Droussiotis' Notes

#### RISK PREMIUM Vs RISK AVERSION (Risk Appetite)

We measure the "Reward" or the difference between the expanded HPR or the Index stock fund and the risk  $-$  free rate

 $HPR - Risk Free Rate = Premium$ 

 $14\% - 6\% = 8\%$ 

#### VOLATILITY vs RETURN - Relationship

Sharpe Ratio:

Risk Premium over the Standard Deviation of portfolio excess return

 $(E(rp)-rf)/\sigma$ 

 $8\%$  /  $20\%$  = 0.4x. A higher Sharpe ratio indicates a better reward per unit of volatility, in other words, a more efficient portfolio

Sharpe Ratio is more useful for ranking portfolios - it is not valid for individual assets  $$ is useful across Asset Classes.

#### HISTORICAL RECORD OF RETURNS - TABLE 5.3 - Panel B

To calculate average returns and standard deviations from historical data, let's compute these statistics for the returns on the S&P 500 portfolio using five years of data from the table (5.4)

Example 5.4

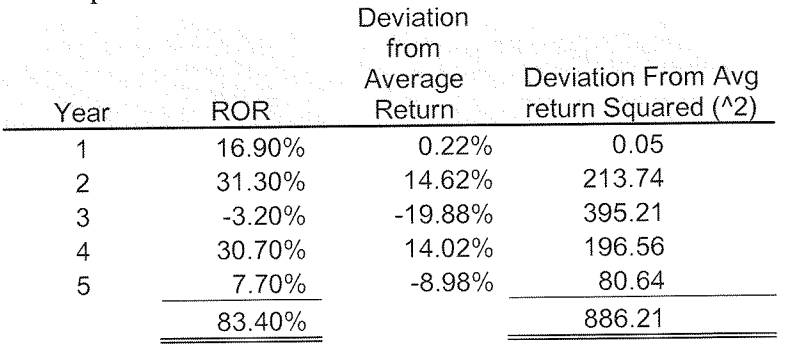

Professor Chris Droussiotis' Notes

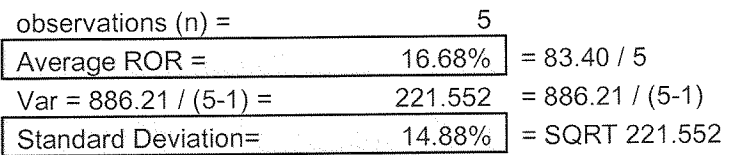

# INFLATION, NOMINAL AND REAL RATES OF RETURN

Nominal Rate of Return  $(R) = 10\%$ Inflation  $(i) = 6.0\%$ 

 $r=R-i$ Real Rate of Return (r) (Approximation) =  $4.0\%$ 

Real Rate of Return (Exact) =  $r = (R-i) / (1+i)$ 

Example

Invest in one-year CD for 8.0%. Inflation is 5.0%. Find the approximate and exact Real Rate of Return:

Approximate <sup>r</sup>= 8.00% - 5.00% = 3.00% Exact  $r = (8.00\% - 5.00\%)/(1 + 5.00\%) = 2.86\%$ 

#### EQUILIBRIUM NOMINAL RATE OF INTEREST

Fisher Equation .........  $R = r + E$  (i) ......... Nominal rate ought to increase one for one with increase of expected inflation

#### ASSET ALLOCATION ACROSS RISKY AND RISK FREE PORTFOLIOS Percentage across

Professor Chris Droussiotis' Notes

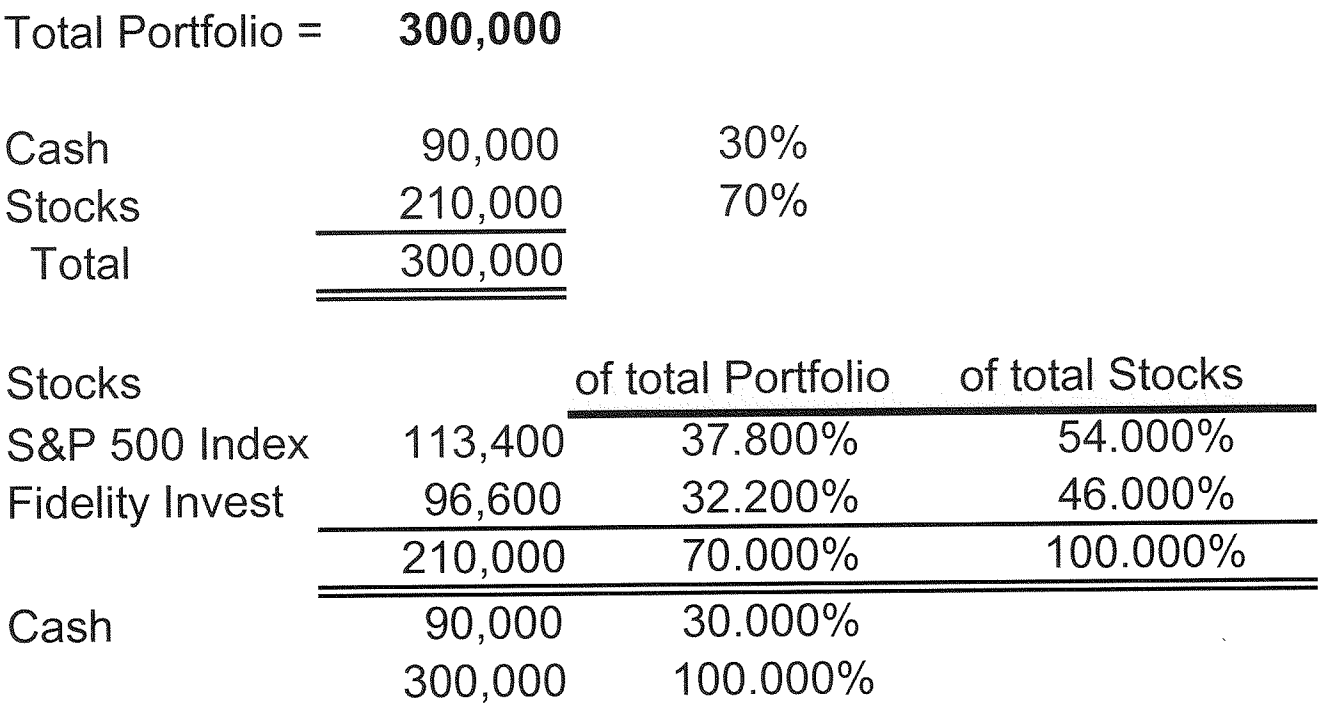

Professor Chris Droussiotis' Notes

#### **Portfolio Expected Return and Risk**

- + Optimal Risky Portfolio (P)
- <sup>+</sup>Proportion of the Investment budget (Y) to be allocated to it.
- $+$  The remaining portion (1-Y) is to be invested is the Risk-free Asset (rf)
- + Actual risk rate of return by rp on P by  $E$ (rp) and Standard Deviation  $~\sigma$ p
- <sup>+</sup>The rate on risk-free asset is denoted a rf

 $+$  The portfolio return is  $E$ (rc)

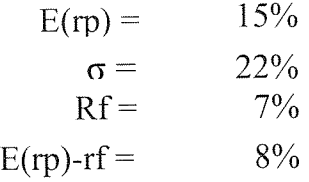

#### Let's start with two extreme cases

1. If y=1 (all of the portfolio in the risk asset)

 $E(rp) = 15%$  $\sigma$ p= 22%

 $rf = 7\%$ 

2. If y=0 (none of the portfolio in the risk asset)

$$
\sigma_{p} = 0\%
$$
\n
$$
E(rp) = 15\%
$$
\n
$$
E(rc) = 11\%
$$
\n
$$
Ff = 7.0\%
$$
\n
$$
S = 8/22
$$
\n
$$
\sigma_{p} = 22\%
$$

 $E(re) = 1.5 * 7\% + 0.5 * 15\% = 11\%$ 

 $E(re) - rf = y[E(rp) - rf]$ 

Professor Chris Droussiotis' Notes

#### The Capital Allocation Line (CAL)

Different values of Y (risky portfolio)

The slope (s) of the CAL equals the increase in expected return that an investor can obtain per unit of additional standard deviation.

#### THE REWARD-TO-VOLATILITY RATIO (Sharpe Ratio)

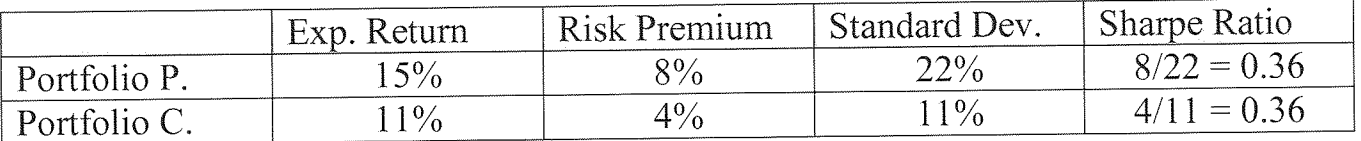

Plot on CAL the Sharpe Ratio is the same

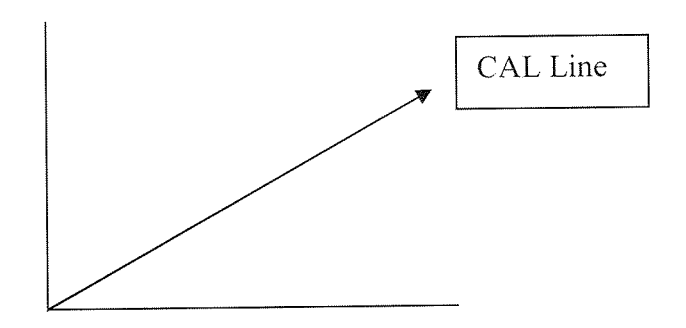

 $Rf = 7\%$  .... If the investor can borrow at (risk free) rate of rf=7.0%, then he/she can construct a complete portfolio that plot on the CAL line to the right of P where  $y>1$ 

Example:

Originally have  $$300,000 -$  borrows additional  $$120,000 = $420,000$  invested at y risk

This is a levered position in risky assets

 $y = 420,000 / 300,000 = 1.4x$  and  $1-y= -0.4$ , reflecting a short position in the risk-free assets – a borrowing position =  $7.0\%$ 

The portfolio rate of return is

 $E(rc) = 7 + (1.4 * 8) = 18.2%$ 

Professor Chris Droussiotis' Notes

Your income =  $$63,000$  (15% of \$420,000) and pay \$8,400 (7% of 120,000) interest

 $$63,000 - 8,400 = 54,600$ 

 $54,600 / 300,000 = 18.2\%$ 

Sharpe Ratio:

 $\sigma$ i = 1.4 \* 22 = 30.8

 $S = (E (ri) - rf) / \sigma i = (18.2 – 7.0) / 30.8 = 11.2 / 30.8 = 0.36$